# Package 'tLOH'

April 12, 2022

Version 1.2.0

Type Package

Date 2021-05-5

- Title Assessment of evidence for LOH in spatial transcriptomics pre-processed data using Bayes factor calculations
- Description tLOH, or transcriptomicsLOH, assesses evidence for loss of heterozygosity (LOH) in pre-processed spatial transcriptomics data. This tool requires spatial transcriptomics cluster and allele count information at likely heterozygous single-nucleotide polymorphism (SNP) positions in VCF format. Bayes factors are calculated at each SNP to determine likelihood of potential loss of heterozygosity event. Two plotting functions are included to visualize allele fraction and aggregated Bayes factor per chromosome. Data generated with the 10X Genomics Visium Spatial Gene Expression platform must be pre-processed to obtain an individual sample VCF with columns for each cluster. Required fields are allele depth (AD) with counts for reference/alternative alleles and read depth (DP).

License MIT + file LICENSE

URL <https://github.com/USCDTG/tLOH>

Encoding UTF-8

Suggests knitr, rmarkdown

Depends  $R$  ( $>= 4.0$ )

Imports scales, stats, utils, ggplot2, data.table, purrr, dplyr, VariantAnnotation, GenomicRanges, MatrixGenerics

VignetteBuilder knitr

BugReports <https://github.com/USCDTG/tLOH/issues>

biocViews CopyNumberVariation, Transcription, SNP, GeneExpression, Transcriptomics

RoxygenNote 7.1.1

git\_url https://git.bioconductor.org/packages/tLOH

git\_branch RELEASE\_3\_14 git\_last\_commit 628ddd6 git\_last\_commit\_date 2021-10-26 Date/Publication 2022-04-12 Author Michelle Webb [cre, aut], David Craig [aut]

Maintainer Michelle Webb <michelgw@usc.edu>

## R topics documented:

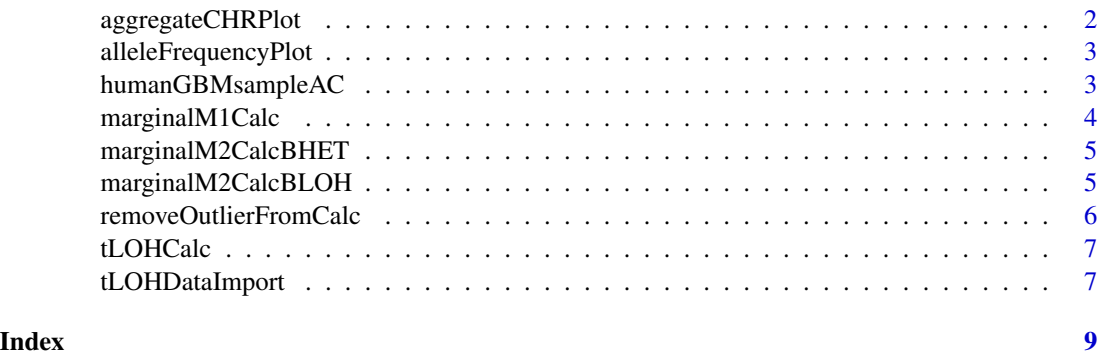

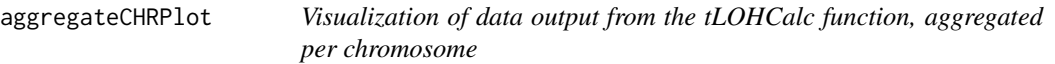

#### Description

Output is a plot of the sum of Log10(1/K) values (K is a Bayes factor) per chromosome for each cluster. The dotted line at y=3 represents threshold for substantial evidence toward Model 2

#### Arguments

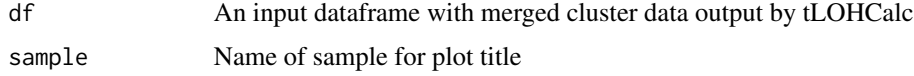

#### Value

Output is a plot where the y axis is sum of Log10(1/K) values (K is a Bayes factor) per chromosome and the x axis is chromosome

#### Author(s)

Michelle Webb

<span id="page-1-0"></span>

#### <span id="page-2-0"></span>alleleFrequencyPlot 3

#### Examples

```
data('humanGBMsampleAC')
df <- tLOHCalc(humanGBMsampleAC)
aggregateCHRPlot(df,"Example")
```
alleleFrequencyPlot *Visualization of data output from the tLOHCalc function*

#### Description

Creates a plot with panels for each cluster. The x-axis is chromosome, y-axis is allele frequency. Point color is Log10(1/K) where K is a Bayes factor

#### Arguments

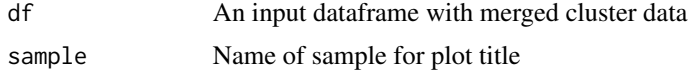

#### Value

Output is a plot of allele frequency for each cluster. Can be assigned to object and visualized individually. For each panel, the y axis has a min of 0 and max of 1

#### Author(s)

Michelle Webb

#### Examples

```
data('humanGBMsampleAC')
df <- tLOHCalc(humanGBMsampleAC)
alleleFrequencyPlot(df,"Example")
```
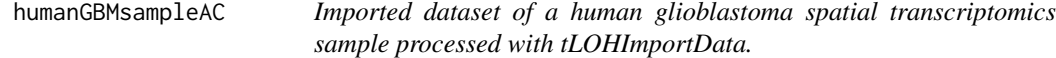

#### Description

A dataset of a human glioblastoma sample containing the allele count (AC) information for 9 spatial transcriptomics clusters

#### Usage

```
data("humanGBMsampleAC")
```
#### Format

A data frame with 34601 rows and 7 variables:

rsID dbSNP rs identifier

CLUSTER cluster number

TOTAL total number of counts REF counts for the reference allele

ALT counts for the alternative allele

CHR chromosome number

POS genomic position

#### Source

Craig Lab data repository

#### Examples

data("humanGBMsampleAC")

marginalM1Calc *Calculate marginal of Model 1*

#### Description

This function takes the number of counts for a reference allele as x, and the number of total allele counts as y.

#### Arguments

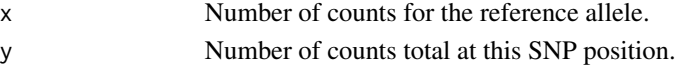

#### Details

The reference and total counts should come from a .csv output by the spatial LOH pre-processing pipeline.

#### Value

The value returned from marginalM1Calc is numeric

#### Author(s)

Michelle Webb

#### Examples

marginalM1Calc(10, 0.5)

<span id="page-3-0"></span>

<span id="page-4-0"></span>marginalM2CalcBHET *Calculation of marginal M2 het*

#### Description

Calculation of marginal M2 het

#### Usage

marginalM2CalcBHET(x, a, b)

#### Arguments

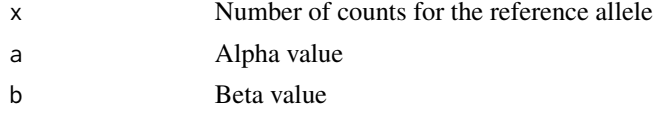

#### Value

The value returned from marginalM2CalcBHET is numeric

#### Author(s)

Michelle Webb

#### Examples

```
save <- data.frame(REF=c(10,2,3,4,5,10),TOTAL=c(20,20,20,20,20,20))
apply(save, MARGIN = 1, FUN = marginalM2CalCBHET, a = 10, b = 10)
```
marginalM2CalcBLOH *Marginal M2 Calculation*

#### Description

Calculation of the marginal for Model 2

#### Usage

marginalM2CalcBLOH(x, a, b)

#### Arguments

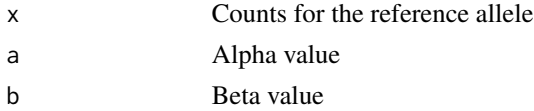

### <span id="page-5-0"></span>Value

The value returned from marginalM2CalcBLOH is numeric

#### Author(s)

Michelle Webb

#### Examples

```
test <- data.frame(REF=c(10,2,3,4,5,10),TOTAL=c(20,20,20,20,20,20))
apply(test, MARGIN = 1, FUN = marginalM2CalcBLOH, a = 10, b = 10)
```
removeOutlierFromCalc *Removes outliers*

#### Description

Take rows with a total count greater than 2000 and sets to NA

#### Arguments

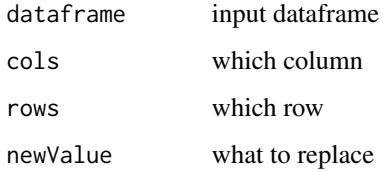

#### Value

Dataframe returned

#### Author(s)

Michelle Webb

#### Examples

```
test <- data.frame(TOTAL=c(2000,20,20,20,20,20))
removeOutlierFromCalc(test,"TOTAL",test[test$TOTAL > 2000,],NA)
```
<span id="page-6-0"></span>

#### Description

Calculates Bayes factors for allele fractions at each SNP position. Uses dataframe output by tLO-HDataImport

#### Usage

```
tLOHCalc(forCalcDF)
```
#### **Arguments**

forCalcDF Input dataframe generated from the tLOHDataImport function

#### Value

Output is a dataframe with values that can be visualized with alleleFrequencyPlot() or aggregate-CHRPlot()

#### Author(s)

Michelle Webb

#### Examples

```
data('humanGBMsampleAC')
df <- tLOHCalc(humanGBMsampleAC)
head(df)
```
tLOHDataImport *Import VCF for tLOHCalc*

#### Description

Import a VCF with per-cluster allele count information at heterozygous SNP positions for the tLO-HCalc calculation function.

#### Arguments

vcf An input VCF file. Spatial transcriptomics clusters make up the sample columns. AD and DP fields are required. Each SNP should be annotated with dbSNP rsIDs.

#### Value

Output is a dataframe with required fields for tLOHCalc

### Author(s)

Michelle Webb

#### Examples

```
## Not run:
   R.utils::gunzip("inst/extdata/Example.vcf.gz","inst/extdata/Example.vcf")
   exampleDF <- tLOHDataImport("inst/extdata/Example.vcf")
## End(Not run)
```
# <span id="page-8-0"></span>Index

∗ datasets humanGBMsampleAC, [3](#page-2-0) ∗ marginalM2Calc marginalM2CalcBHET, [5](#page-4-0)

aggregateCHRPlot, [2](#page-1-0) alleleFrequencyPlot, [3](#page-2-0)

cols *(*removeOutlierFromCalc*)*, [6](#page-5-0)

dataframe *(*removeOutlierFromCalc*)*, [6](#page-5-0)

humanGBMsampleAC, [3](#page-2-0)

marginalM1Calc, [4](#page-3-0) marginalM2CalcBHET, [5](#page-4-0) marginalM2CalcBLOH, [5](#page-4-0)

newValue *(*removeOutlierFromCalc*)*, [6](#page-5-0)

removeOutlierFromCalc, [6](#page-5-0) rows *(*removeOutlierFromCalc*)*, [6](#page-5-0)

tLOHCalc, [7](#page-6-0) tLOHDataImport, [7](#page-6-0)